Breadcrumb

- 1.[Hom](https://www.aphis.usda.gov/)e
- 2.Print
- 3.Pdf
- 4.Node
- 5.Entity Print

## NCAH Portal Training Videos

Last Modified: [Pri](https://www.aphis.usda.gov/print/pdf/node/5877)nt

The following videos will show you how to use the NCAH Portal fo tasks. For more help, refer to the associated User Guides. Some audio as indicated in the table below.

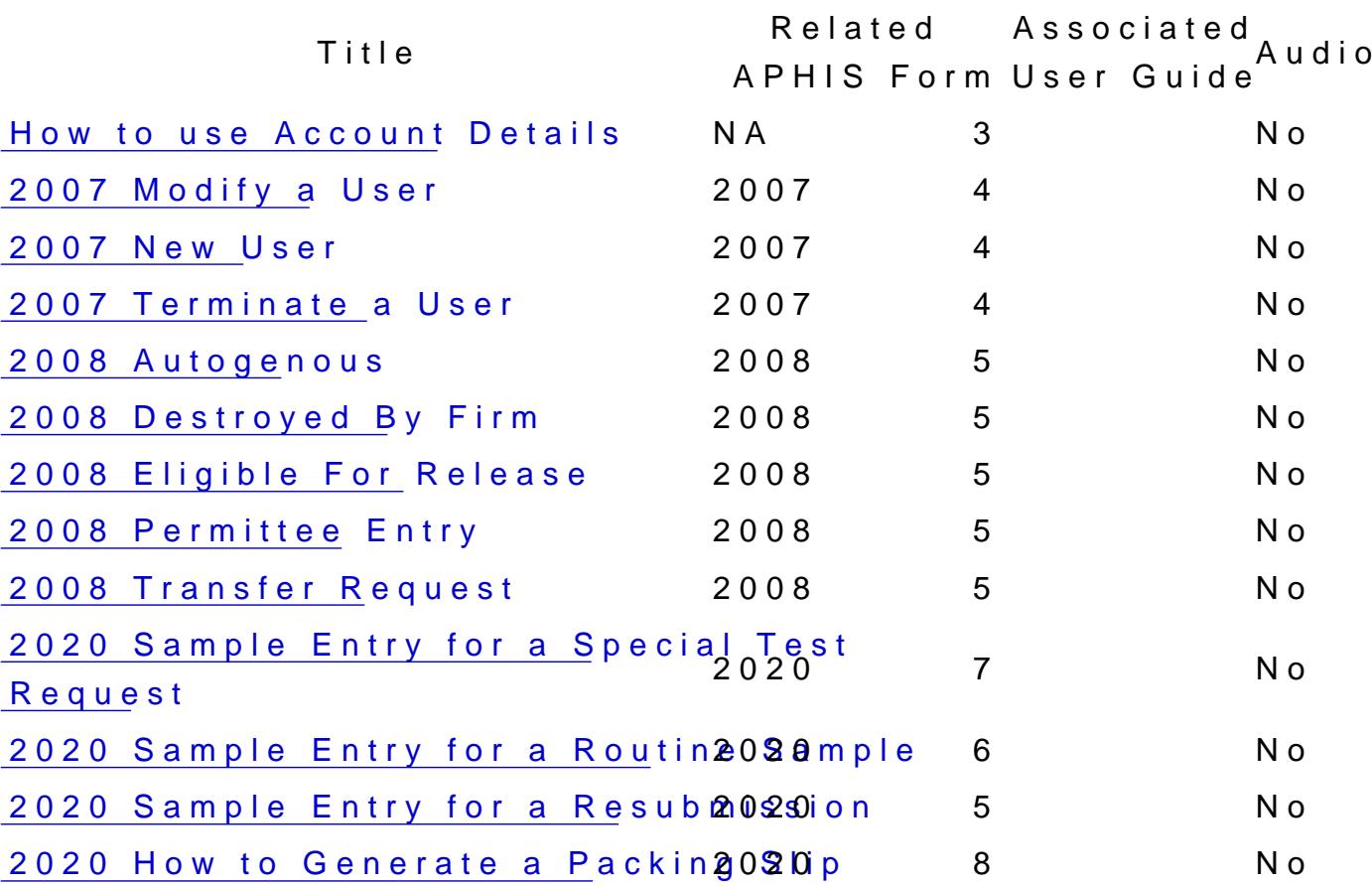

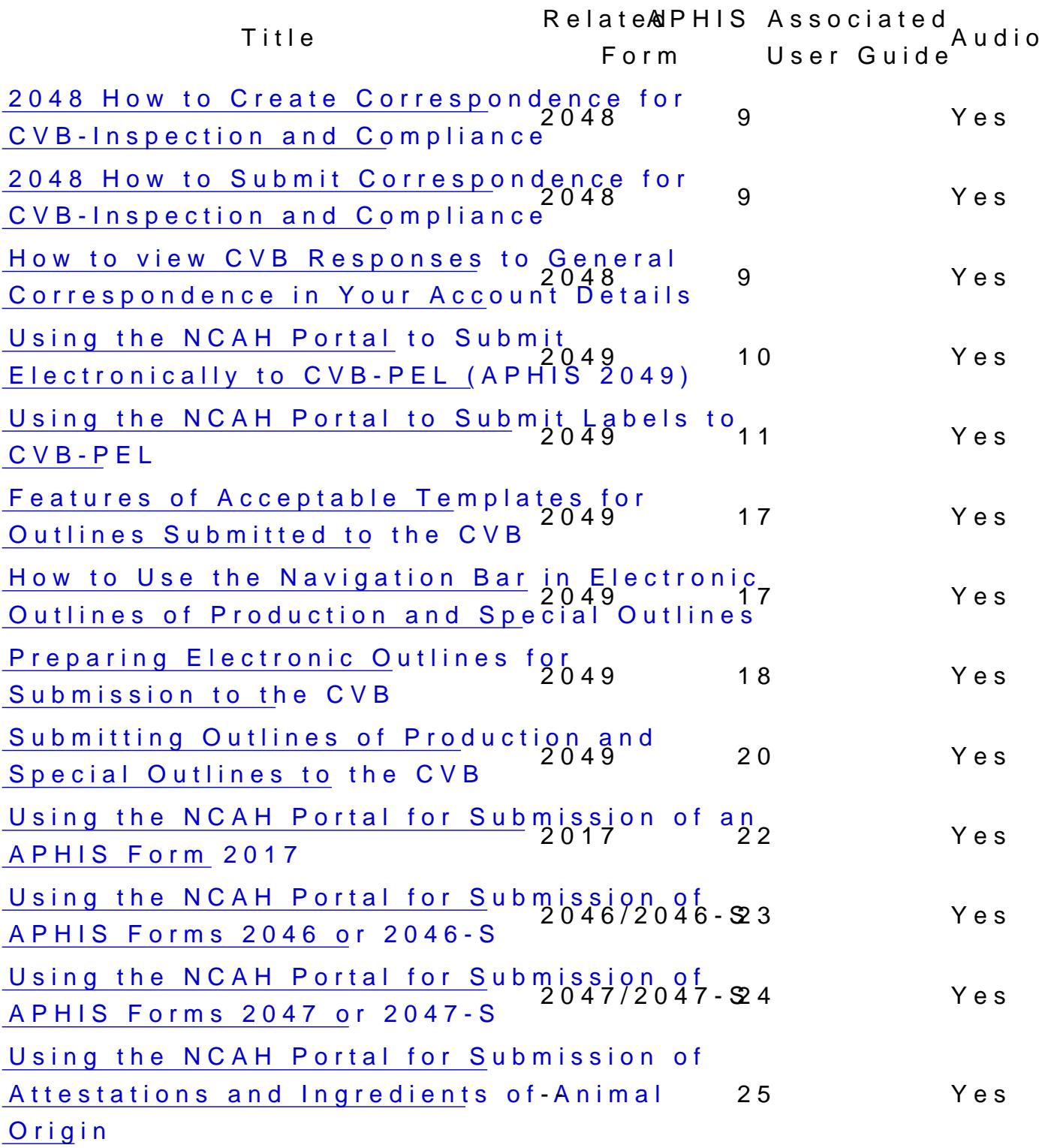